## 問題データベースタブレットドリル・プリントひろば

各コンテンツバナーとリンク先について

各種バナーはURLとのリンク付けが必要となります。 以下のURLで設定をお願い致します。(バナーサイズは問いません。)

①問題データベースプリントひろば小学校

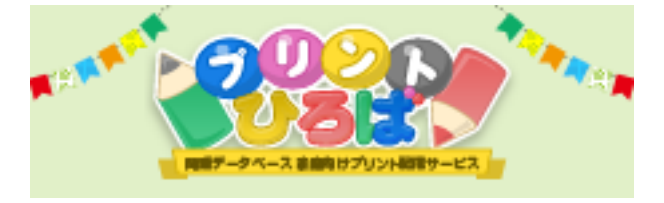

URL:<https://pmon.tokyo-shoseki.co.jp/student/auth/login>

②問題データベースプリントひろば中学校

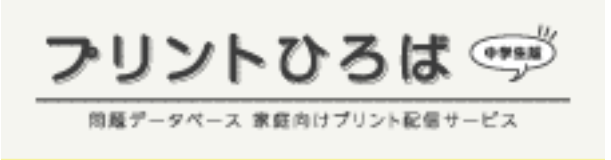

URL:<https://pmon2.tokyo-shoseki.co.jp/student/auth/login>

③問題データベースタブレットドリル小学校

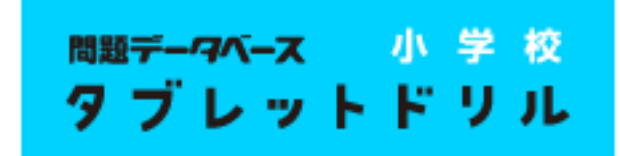

URL:<https://tabweb.tokyo-shoseki.co.jp/tabDRILLS/index.html>

④問題データベースタブレットドリル中学校

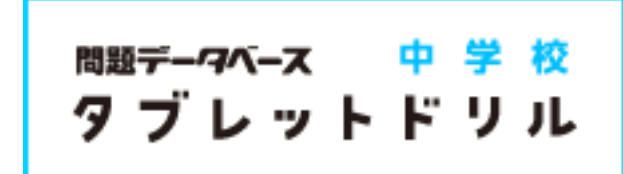

URL:<https://tabweb.tokyo-shoseki.co.jp/tabDRILLC/index.html>